# *068: Quick Set-up your ID's*

Command 068 has been provided to allow quick set-up for your ID's. Executing this command is the only command needed to get your RLC-1a controller up an operational.

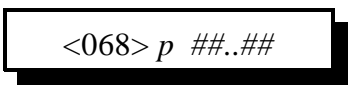

#### **Parameters:**

- P is the port needing the ID's set-up

- ##..## is your call from the CW code table

Call sign minimum 4 characters

Call sign maximum 6 characters

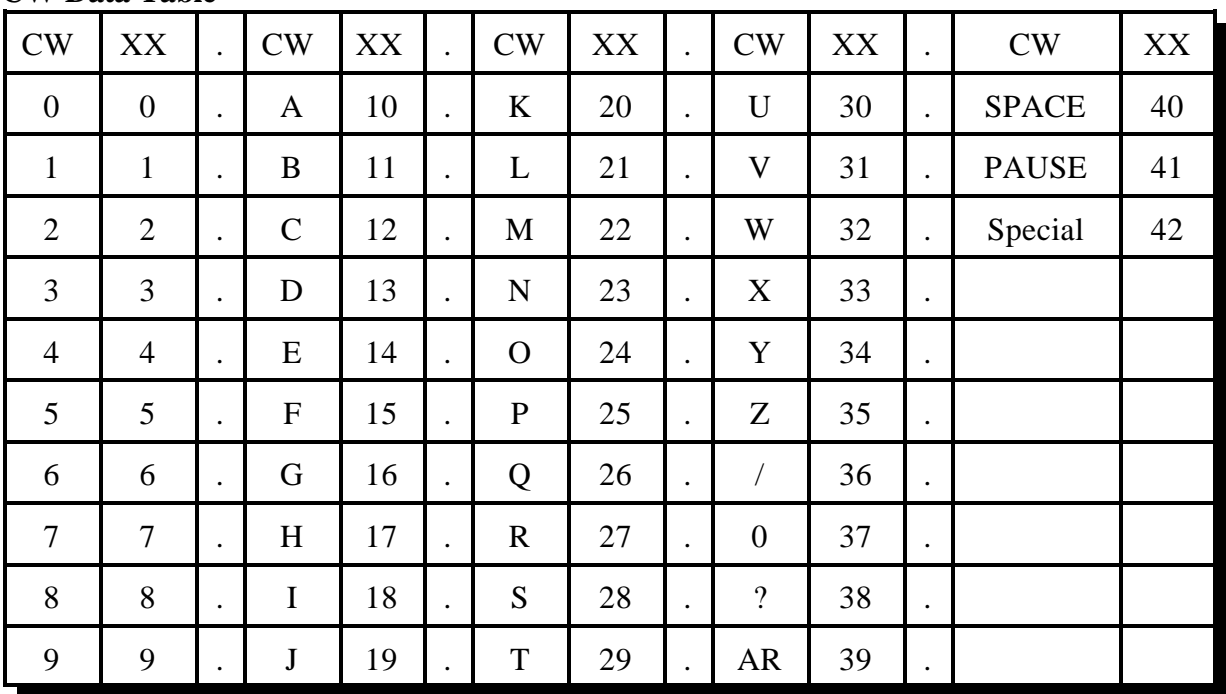

### **CW Data Table**

#### **Error Codes:**

- E1 Too much or too little data entered. Minimum data 9 digits, Maximum data 13 digits
- E2 Invalid port requested. Port 1 (1) or Port 2 (2) supported
- E3 CW characters need to be 2 digits per letter.

(System wide errors are listed in front of the manual)

#### **Example 1:**

I want port 1 (main port) ID set-up for KF7FW

068 1 20 15 07 15 32 D or unkey

#### **Response:**

Welcome To The K F 7 F W Repeater

Link Communications Inc. Version 2.00 8/10/98

1-17

## *The controller uses the following message slots*

01 - PORT 1 INITIAL ID 02 - PORT 1 PENDING ID 1 03 - PORT 1 PENDING ID 2 04 - PORT 1 PENDING ID 3 05 - PORT 1 IMPOLITE ID 06 - PORT 2 INITIAL ID 07 - PORT 2 PENDING ID 1 08 - PORT 2 PENDING ID 2

09 - PORT 2 PENDING ID 3

10 - PORT 2 IMPOLITE ID

(See Command 048 and 049 for the message program utility)

### *The controller uses the following event slots*

001 - PORT 1 INITIAL ID, CALLS MESSAGE SLOT 01, ROUTED TO PORT 1 002 - PORT 1 PENDING 1 ID, CALLS MESSAGE SLOT 02, ROUTED TO PORT 1 003 - PORT 1 PENDING 2 ID, CALLS MESSAGE SLOT 03, ROUTED TO PORT 1 004 - PORT 1 PENDING 3 ID, CALLS MESSAGE SLOT 04, ROUTED TO PORT 1 005 - PORT 1 IMPOLITE ID, CALLS MESSAGE SLOT 05, ROUTED TO PORT 1 075 - PORT 1 MESSAGE INTERRUPTED, CALLS MESSAGE SLOT 05, ROUTED TO PORT 1

006 - PORT 2 INITIAL ID, CALLS MESSAGE SLOT 06, ROUTED TO PORT 2 007 - PORT 2 PENDING 1 ID, CALLS MESSAGE SLOT 07, ROUTED TO PORT 2 008 - PORT 2 PENDING 2 ID, CALLS MESSAGE SLOT 08, ROUTED TO PORT 2 009 - PORT 2 PENDING 3 ID, CALLS MESSAGE SLOT 09, ROUTED TO PORT 2 010 - PORT 2 IMPOLITE ID, CALLS MESSAGE SLOT 10, ROUTED TO PORT 2 076 - PORT 2 MESSAGE INTERRUPTED, CALLS MESSAGE SLOT 10, ROUTED TO PORT 2

(See Command 063,064,065 for the Event table programming)

## *The controller sets up the following messages*

Initial ID - Welcome To The ##..## Repeater <Polite/Command Word> (Message in Voice) Pending ID'S - ##..## Repeater <Polite/Command Word> (Message in Voice) Impolite ID - ##..## /R (Message in CW)

Where ##..## is the ID entered with Command 068

Notes:

The above mentioned messages are only assigned when Command 068 is entered.

This command should allow the users to get their RLC-1a controllers operational without much programming.